# **Santé, sécurité et prévention – année 2022-2023 :**

### **Circonscription de Vandoeuvre**

## **1. Les registres obligatoires :**

Afin de clarifier la question des registres présents dans les écoles, voici la liste des registres obligatoires. Ils ont pour origine le code du travail (art. L4121-1 du code du travail). Le chef d'établissement a la charge de la sécurité physique et mentale de son personnel. Ces registres participent à la protection des travailleurs sur leur lieu de travail :

- Le **DUER** (Document Unique d'Evaluation des Risques)
- La **CHS** (Commission Hygiène Sécurité)
- Le **RSST** (Registre Santé et Sécurité au Travail) => peut désormais être dématérialisé (voir point suivant)
- Le **RSDGI** (Registre de Signalement d'un Danger Grave ou Imminent) => peut désormais être dématérialisé (voir point suivant)
- Le **RSI** (Registre sécurité incendie)
- Le **DTA** (Dossier Technique Amiante)

Le dossier technique amiante est un document que tout propriétaire d'immeuble ou de bâtiment, dont le permis de construire a été délivré avant 1997, doit avoir constitué le DTA.

Ce dossier permet aux entreprises et personnes assurant l'entretien ou la maintenance de savoir si elles risquent d'être confrontées à de l'amiante. Les personnels des écoles ne doivent pas réaliser des opérations d'entretien ou de maintenance sur des matériaux susceptibles de contenir de l'amiante.

Le DTA comporte :

- la localisation des matériaux contenant de l'amiante accessible sans destruction,
- l'enregistrement de l'état de conservation de ces matériaux,
- l'enregistrement des travaux de retrait ou de confinement et celui des mesures conservatoires,
- des consignes de sécurité (procédures d'intervention, d'élimination des déchets),
- une fiche récapitulative.

Merci de me signaler par retour de mail si vous n'êtes pas en possession dans votre école du DTA. Il en est de même pour le procès-verbal du dernier passage de la commission de sécurité par rapport au risque incendie.

## **2. Les deux registres RSST et RSDGI :**

 **Le RSST (Registre Santé Sécurité au Travail)** doit être mis à la disposition des personnels et des usagers afin que toute personne puisse y inscrire les observations ou suggestions qu'il juge opportun de formuler dans le domaine de la Santé et de la Sécurité au Travail.

#### **Ce qui peut être noté sur les fiches de registres :**

- des événements accidentels
- des accidents corporels (blessure => arrêt de travail + frais médicaux)
- des accidents matériels (entraînant des dégâts matériels)
- des accidents bénins (petits soins sans frais médicaux)

Tous ces événements accidentels seront notés dans le registre, soit par les personnes concernées, soit par toute personne ayant eu connaissance de ces événements afin de garder la mémoire de ces événements et de mettre en œuvre des mesures de prévention.

Cependant lorsqu'une situation dangereuse apparait soudainement, ce sont les décisions rapides qui s'imposent avec l'utilisation du RDGI (Registre Danger Grave et Imminent).

 **le RSDGI (Registre de Signalement d'un Danger Grave ou Imminent)** doit toujours être en version papier mais l'utilisation des registres dématérialisés est vivement conseillée. C'est une condition d'exercice du droit d'alerte et du droit de retrait.

« **Grave »** : Définition selon la circulaire de la direction générale du travail du 25 mars 1993 : *danger susceptible de produire un accident ou une maladie entrainant la mort ou une incapacité permanente ou temporaire prolongée* (ce n'est pas un inconfort).

Le caractère « **imminent »** du danger suppose qu'il ne se soit pas encore réalisé mais qu'il soit susceptible de se concrétiser dans un bref délai. Le danger peut entraîner un risque à effet différé (maladie).

### *Ces registres sont obligatoires, ainsi que l'affichage dans l'école de la fiche A3 évoquant la dématérialisation (ci-après).*

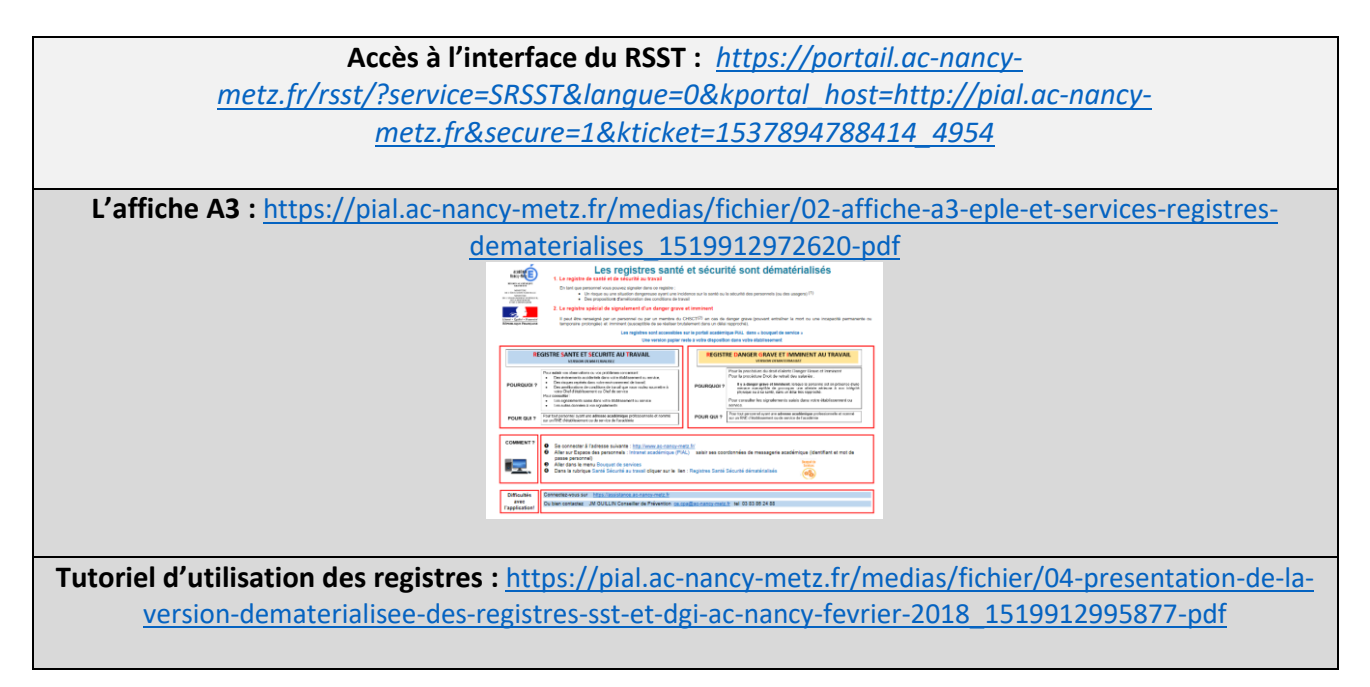

## **3. Le PPMS Risques Majeurs et les « géorisques » :**

Les directeurs, pour la rédaction du PPMS "risques majeurs", peuvent connaître les dangers auxquels leur commune est exposée en se rendant sur le site "GEORISQUES" en suivant le lien <https://www.georisques.gouv.fr/> et pour mettre à jour les risques potentiels dans l'actualisation du PPMS :

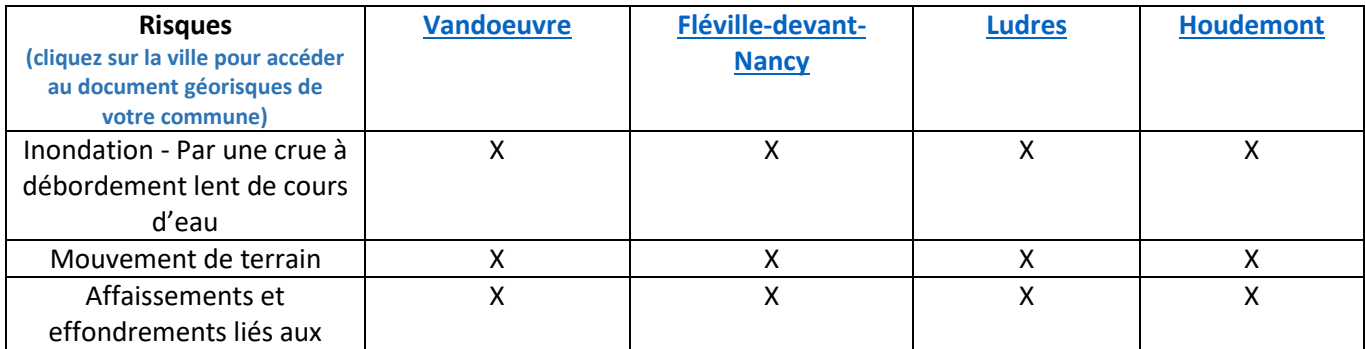

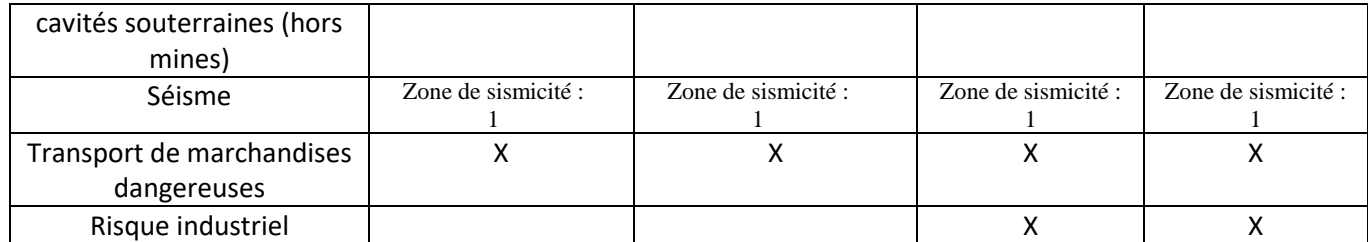

Tous les PPMS Risques Majeurs des écoles et PPMS Attentat-Intrusion, une fois actualisés pour l'année 2022-2023 (avec listes d'élèves et plans à jour), seront déposés sur l'interface dédiée.

# **4. Contenu des pharmacies :**

Lien pour accéder à la liste des produits pharmaceutiques autorisés (encore accessible sur le PIAL) : [https://pial.ac-nancy-metz.fr/1er-degre-composition-de-la-pharmacie-38082.kjsp?RH=GAJ\\_HYGIENESECURITE](https://pial.ac-nancy-metz.fr/1er-degre-composition-de-la-pharmacie-38082.kjsp?RH=GAJ_HYGIENESECURITE)

# **5. Interface faits-établissements :**

*La différence avec le RSST réside dans le fait qu'ici, les événements sont de nature à entraver la bonne marche de l'établissement. De plus, alors que tout agent et/ou usager peut renseigner le RSST, seul le directeur ou la directrice de l'école a accès à l'interface faits-établissements.*

Les signalements concernent :

- Les atteintes aux biens
- $\checkmark$  Les atteintes à la sécurité de l'établissement
- Les atteintes aux personnes
- Les atteintes aux valeurs de la République (laïcité, homophobie, radicalisation)

**Pour y accéder**, le directeur ou la directrice se rend avec ses identifiants sur PARTAGE, puis aller dans le portail ARENA et sélectionner l'application « Faits Etablissements » dans l'onglet « enquête et pilotage ».

#### **Recommandations:**

- Date de saisie du fait : ne pas attendre trop de temps entre le moment du fait et sa saisie
- Anonyme : aucun nom ne doit apparaître dans le descriptif du fait.
- Descriptif : saisir le fait en amont dans un traitement de texte que vous pourrez Copier/Coller dans le descriptif
- Suites : cocher les suites données ou envisagées au fait et donner des précisions dans le descriptif
- Modifications : vous pouvez modifier votre fait, sans le créer à nouveau.

#### **Trois niveaux de signalement (qui sont conservés pendant 5 ans) :**

- **Les faits de niveau 1** sont conservés dans l'établissement et contribuent à la mémoire de ces signaux dits « faibles » et donc au pilotage du climat scolaire, en complément d'autres indicateurs. Il s'agit de fait dont le traitement est réalisé en interne et maîtrisé.
- **Les faits de niveau de gravité 2 (« fait grave ») et 3 (« fait extrêmement grave qui a des répercussions au-delà de l'établissement »)** doivent être déclarés dans l'application et transmis aux autorités académiques. Cette transmission se fait au moment de la validation du fait.

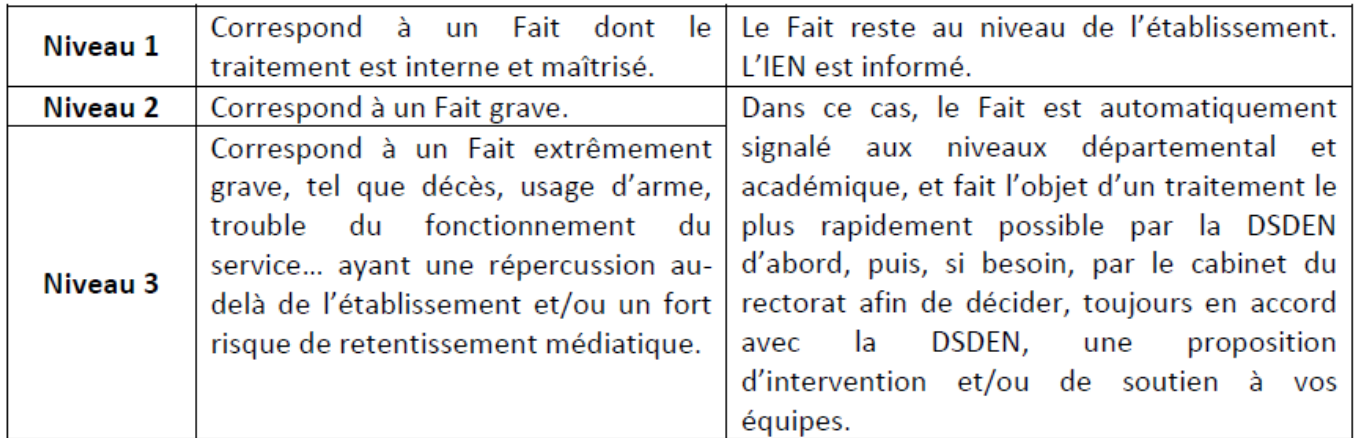

# **6. Les PPMS Attentat-Intrusion et Risques Majeurs :**

Qu'il s'agisse du PPMS risques majeurs ou du PPMS Attentat/Intrusion, les deux documents sont à actualiser **en début d'année scolaire** et à envoyer à Didier Laurency ([didier.laurency@ac-nancy-metz.fr](mailto:didier.laurency@ac-nancy-metz.fr) assistant de Prévention de la circonscription).

Merci d'y joindre des plans et mettre à jour les documents existants en y apportant les modifications :

- 1. si des travaux ont été effectués dans l'école,
- 2. si les exercices ont mis en évidence des dysfonctionnements qui ont nécessité des adaptations,
- 3. s'il y a eu des mouvements de personnels (enseignants, AESH, ATSEM...).
- 4. enfin, les listes d'élèves (ONDE) devront être jointes à ce document.

Il en va de même pour le **PPMS Attentat-Intrusion** à actualiser dès que possible au début de l'année, avec les mêmes conditions que pour le PPMS **Risques Majeurs** (notamment les listes d'élèves à jour et les plans).

### **7. Les exercices de sécurité :**

La mise en œuvre des 5 exercices sur l'année scolaire :

- 2 exercices évacuation incendie à faire dont 1 dans le premier mois qui suit la rentrée scolaire de septembre.

- 2 exercices de mise en sûreté (confinement) ou évacuation « attentat-intrusion »
- 1 exercice de mise en sûreté ou confinement (risques majeurs). Les dates butoirs :

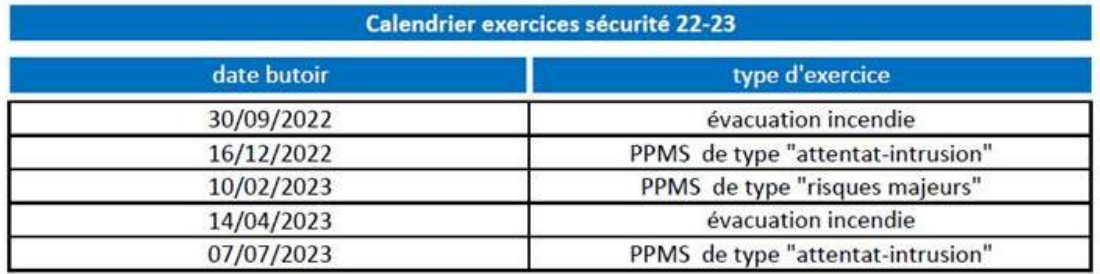

Il y a une obligation de réaliser ces 5 exercices à minima mais il est possible d'en réaliser plus en particulier pour tester le dispositif d'alerte si remise en état suite à une défaillance ou installation d'un nouveau matériel.

Chaque exercice doit faire l'objet d'un compte rendu, à compléter en ligne sur le portail sécurité.

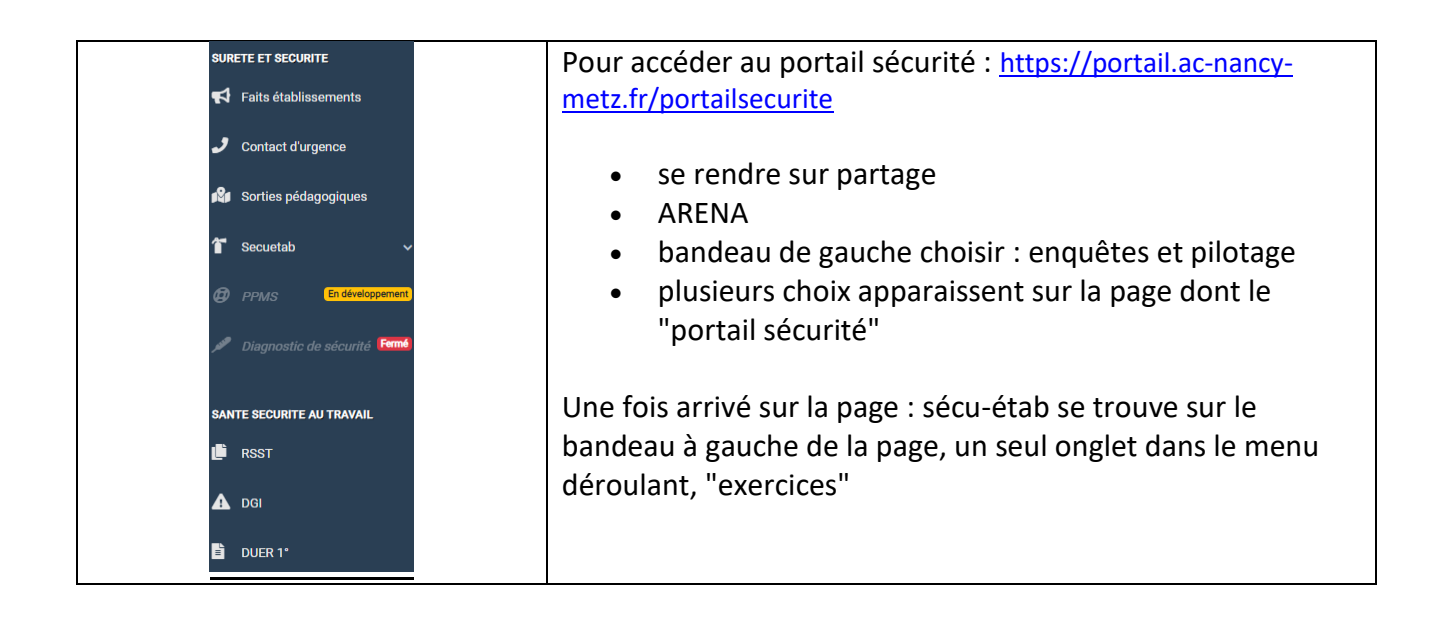

# **8. Plan Vigipirate :**

Depuis le 19 juin 2021, l'ensemble du territoire national est maintenu au niveau « Sécurité renforcée risque attentat ». Ce niveau d'alerte atteste d'un niveau de menace terroriste toujours élevé.

Le logogramme adapté doit être affiché, au moins, à l'entrée de l'établissement. Il est disponible ici : <https://www.gouvernement.fr/risques/comprendre-le-plan-vigipirate>

Les mesures les plus importantes concernant les établissements de l'Education Nationale sont :

- Maintenir les principales mesures de prévention (éviter les attroupements, afficher les consignes de sécurité, porter une vigilance particulière sur la sécurisation des activités où il y a regroupement...) ; - Mettre-à-jour les PPMS et réaliser au moins un exercice « PPMS attentat-intrusion » annuellement …

**L'équipe mobile de sécurité** (composée de personnels issus de différents métiers : enseignants du 1er degré, enseignants du 2nd degré, policiers et gendarmes en situation de détachement). Si besoin, s'adresser à l'IEN pour envisager que cette équipe puisse intervenir dans une école dans le cadre de la mise en place d'un exercice PPMS attentat intrusion ou pour réaliser de la sensibilisation auprès des élèves (bien vivre ensemble, loi – code pénal, harcèlement – cyber-harcèlement, drogues – addictions)…

 **9. DUER :** (**Document Unique d'Evaluation des Risques**), est à renseigner avant le 31 janvier de chaque année au plus tard - ou plutôt à actualiser, en équipe.

L'évaluation des risques est une obligation de l'employeur qui doit être transcrite dans un document unique d'évaluation des risques. Cette évaluation comporte un inventaire des risques identifiés dans chaque unité de travail de l'établissement (Code du Travail article R.4121-1). Chaque école constitue une unité de travail. Il doit être actualisé au moins une fois par an et à chaque fois que nécessaire (réalisation de travaux qui concernent la sécurité).

Accès : sur le portail sécurité.

Pour rappel, il est important d'évaluer les risques dans un établissement scolaire pour les réduire ou les supprimer chaque fois que cela est possible et les évaluer afin de mettre en place des actions de prévention. Le directeur d'école, avec l'aide de l'équipe pédagogique et des personnels municipaux travaillant au sein de l'établissement, procède au constat (oui ou non) des risques en renseignant les grilles d'évaluation du document unique.

Vous pouvez organiser une visite avec selon le cas un élu en charge des affaires scolaires et/ou un représentant des services techniques. L'objectif de cette visite étant de vous accompagner dans la mise en œuvre de l'évaluation des risques professionnels dans votre école.

Vous avez reçu un mail (de la DSI) avec un nouveau lien pour y accéder et la date butoir du 31/01/2023 pour actualiser ce document. Le lien depuis le portail sécurité est actif, celui du DUER depuis l'interface directeurs également.

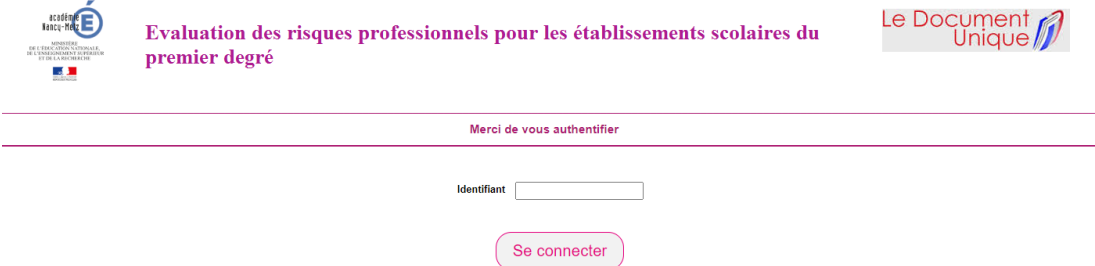

Concernant la démarche, une fois que vous êtes sur le site, sur la première page, vous accédez à trois documents :

[Document 1](http://questionnaire.ac-nancy-metz.fr/bases-acad/itw12.nsf/0/B95161ED010E09A4C125797A00357BFE/$file/Document_1.pdf) : présentation de la démarche

[Document 2](http://questionnaire.ac-nancy-metz.fr/bases-acad/itw12.nsf/0/3227771F5B79CA52C125797A0035D835/$file/Document_2.pdf) : La grille à imprimer qui reprend le questionnaire qui suit en ligne

[Document 3](http://questionnaire.ac-nancy-metz.fr/bases-acad/itw12.nsf/0/9AFBC0A2772E81ACC125797A0035E2C2/$file/Document_3.pdf) : Les fiches d'aide qui donnent une explication concrète à chaque question du questionnaire Vous imprimez la grille (document 2, à jour) que vous utiliserez lors de cette visite. Après celle-ci, vous établirez un bilan avec ce document. Vous pourrez ainsi le présenter à vos collègues, en conseil d'école et remplir le questionnaire (les mêmes items) en ligne. Pour vous identifier, vous devez utiliser votre RNE.

Pour toute question concernant la mise à jour du DUER de votre école, l'assistant de prévention de votre circonscription peut vous apporter une aide.

Le directeur d'école et les enseignants mettent en œuvre les actions facilement réalisables à leur niveau et font remonter à l'IEN de circonscription et à son assistant de prévention les mesures demandant certains moyens.

Le directeur recense les actions de prévention à mettre en œuvre dans son école :

- Il communique aux collectivités territoriales les mesures relevant de leurs compétences (ex : les locaux)

- Il informe par écrit l'IEN et l'assistant de prévention de circonscription si des actions urgentes doivent être engagées.

L'évaluation des risques et la programmation des actions de prévention doivent être présentées au Conseil d'Ecole.

## **10. CONSEILLER R.H. DE PROXIMITE : Un nouvel acteur de terrain au service de tous les personnels**

Affectés auprès de l'IA-DASEN, un conseiller Ressources Humaines exerce désormais ses missions sur notre département.

Son contact : M. Jean-Marc SCHLEICHER *[ce.crh54@ac-nancy-metz.fr](mailto:ce.crh55@ac-nancy-metz.fr)*

Cette création de poste a pour objectif de mieux tenir compte des attentes des personnels. Elle se traduit par un accompagnement personnalisé, mobilisable à tout moment du parcours professionnel. Il permet à chaque personnel qui le souhaite de pouvoir contacter son conseiller RH de proximité, dans un lieu dédié et dans le respect des règles de confidentialité.

Ce service propose :

- **un soutien aux personnels en difficulté**, en complément de l'action de leurs responsables hiérarchiques

- **un accompagnement individuel des personnels** dans leurs projets de mobilité, de formation et de carrière

- **un accompagnement des personnels d'inspection, de direction et d'encadrement**, au niveau d'une circonscription, d'un établissement ou d'un service, sous forme d'aide et de conseil dans le domaine de la gestion managériale.

### **11. Qualité de l'air intérieur :**

Depuis début septembre, vous avez reçu un mail vous invitant à compléter une enquête en ligne au sujet des capteurs CO2. Ce sont bien les services du Rectorat qui sont à l'origine de cette démarche.

Vous retrouverez des informations globales et des ressources sur site IEN : <http://www4.ac-nancy-metz.fr/ia54-circos/ienvandoeuvre/spip.php?rubrique392>

Pour Vandoeuvre, un engagement a été pris autour de l'achat de capteur de qualité de l'air avec pour objectifs de travailler ce point dans les classes, dans les écoles, mais aussi améliorer la qualité de l'air intérieur et impliquer les personnels, élèves et parents dans la prévention, avec des objectifs pédagogiques. Dispositif particulier proposé aux classes de CE2 cette année scolaire pour la ville de Vandoeuvre.

### **12. Le service de médecine de prévention :**

Les médecins de prévention sont les médecins du travail de la fonction publique : rôle de conseil dans le domaine de la santé et du bien-être au travail des personnels et contribution, en lien avec les autres acteurs de prévention. Ils peuvent être sollicités pour des entretiens médicaux des personnels à la demande de l'administration et des agents, pour une surveillance médicale particulière des agents en situation de risque en raison de leur état de santé (handicap, congé long) ou pour un aménagement du poste de travail.

Les demandes motivées sont adressées **au médecin de prévention** :

- Les demandes à l'initiative de l'administration sont adressées uniquement par écrit.

- Les demandes à l'initiative des personnels peuvent être adressées :

• soit par voie hiérarchique

• soit directement auprès des médecins de prévention au service "Médecine de prévention- Académie Nancy-Metz", Rectorat CO n°30013, 54035 NANCY Mail : [ce.medecine-prevention@ac-nancy-metz.fr](mailto:ce.medecine-prevention@ac-nancy-metz.fr)  Serveur vocal informatique : 03.83.86.21.35